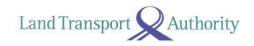

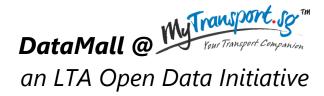

# API User Guide & Documentation

Version 4.0 28 Jul 2017

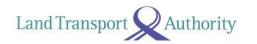

# **Document Change Log**

| Version | Change Details                                                               | Release Date |
|---------|------------------------------------------------------------------------------|--------------|
| No.     |                                                                              |              |
| 1.1     | First release of document, reflecting specifications for each dataset.       | 04 Jun 2014  |
| 1.2     | Amended attributes for all datasets, and added the update frequency for      |              |
|         | each dataset in specification section.                                       |              |
| 1.3     | Inserted notes to denote fields that are new and upcoming; not yet           | 26 Jun 2014  |
|         | available on the data feed.                                                  |              |
| 1.4     | Minor revisions (typo errors).                                               | 10 Mar 2015  |
| 1.5     | Revisions to names of datasets, and removed listing for certain attributes   | 07 Apr 2015  |
|         | that are redundant at this point.                                            |              |
| 2.0     | Revised document for newly revamped DataMall.                                | 13 Apr 2015  |
|         | - New Categorisation of Datasets                                             |              |
|         | - Moved Park & Ride Location, Premium Bus Service, and Carpark Rates         |              |
|         | to Static Datasets listed on MyTransport.SG.                                 |              |
| 2.1     | Corrected reference notes for Carpark Availability and ERP Rates.            | 14 Apr 2015  |
| 2.2     | Added Bus Arrival, and Taxi Availability APIs                                | 19 Apr 2015  |
| 2.2.1   | Amended Update Freqs for Bus Arrival and Taxi Availability                   | 03 Jun 2015  |
| 3.0     | Bus Arrival API is now enhanced! Latest *beta* release includes:             | 12 Dec 2015  |
|         | - Additional 3 <sup>rd</sup> set of ETA information                          |              |
|         | - Estimated location (coordinates) of buses                                  |              |
|         | Look out for blue-highlights!                                                |              |
| 3.1     | Public-Transport (Bus) Related APIs are enhanced (version 2)!                | 08 Mar 2016  |
|         | - Bus Services and Bus Routes are now consolidated across                    |              |
|         | Operators, e.g. SBST routes and SMRT routes in 1 single API                  |              |
|         | - Attributes are renamed to be more meaningful                               |              |
|         | - <b>Bus Stops</b> now include location (lat/long) coordinates               |              |
|         | Bug for Bus Arrival #VisitNumber fixed.                                      |              |
| 3.2     | Changes to Traffic Related APIs:                                             | 31 Mar 2016  |
|         | - URLs changed to point to version 2 of the APIs.                            |              |
|         | - VCCType renamed to VehicleType (ERP Rates)                                 |              |
|         | - EstimatedTime renamed to EstTime (Estimated Travel Times)                  |              |
|         | - RoadID renamed to EventID (Road Openings and Road Works)                   |              |
|         | - ImageURL renamed to ImageLink (Traffic Images)                             |              |
|         | - Band renamed to SpeedBand (Traffic Speed Bands)                            |              |
| 3.3     | Changes to API Response Size:                                                | 08 Aug 2016  |
|         | - Taxi Availability API now returns 500 records per call.                    |              |
|         | - Traffic Images API now returns 70 records per call.                        |              |
|         | - Changes are reflected on Page 5, and on respective API URLs.               |              |
| 3.4     | Changes to API authentication – now requiring only AccountKey.               | 01 Nov 2016  |
| 3.5     | Updated attribute description for location coordinates of <b>Bus Arrival</b> | 23 Nov 2016  |
|         | API.                                                                         |              |

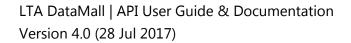

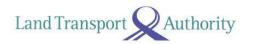

| 3.6 | Traffic Images API now returns all records per call.              | 14 Dec 2016 |
|-----|-------------------------------------------------------------------|-------------|
| 3.7 | Updated guide to making API calls, using Postman.                 | 05 Apr 2017 |
| 4.0 | Bus Arrival API is now enhanced! Latest release includes:         | 28 Jul 2017 |
|     | - New Attribute – Bus Type                                        |             |
|     | - Inclusion of Short Working Trip (SWT) Supplementary Services    |             |
|     | - Relegation of OriginCode and DestinationCode to vehicle level   |             |
|     | - Removal of entire response structure from API during non-       |             |
|     | operating hours                                                   |             |
|     | - Removal of Status Attribute                                     |             |
|     | - Renaming of values for Load Attribute                           |             |
|     | - Renaming of SubsequentBus and SubsequentBus3 subset tags        |             |
|     | - Renaming of BusStopID Parameter to BusStopCode                  |             |
|     | - Removal of SST Parameter. Timestamps are now in SST by default. |             |
|     | - Rehashed advisement on Front-End Implementation for clarity.    |             |

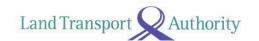

#### **TABLE OF CONTENTS**

| 1. | MA    | AKING API CALLS        | 5  |
|----|-------|------------------------|----|
| 2. | . API | I DOCUMENTATION        | 8  |
|    | 2.1   | BUS ARRIVAL            | 9  |
|    | 2.2   | BUS SERVICES           | 14 |
|    | 2.3   | BUS ROUTES             | 15 |
|    | 2.4   | BUS STOPS              | 16 |
|    | 2.5   | TAXI AVAILABILITY      | 17 |
|    | 2.6   | CARPARK AVAILABILITY   | 18 |
|    | 2.7   | ERP RATES              | 19 |
|    | 2.8   | ESTIMATED TRAVEL TIMES | 20 |
|    | 2.9   | FAULTY TRAFFIC LIGHTS  | 21 |
|    | 2.10  | ROAD OPENINGS          | 22 |
|    | 2.11  | ROAD WORKS             | 23 |
|    | 2.12  | TRAFFIC IMAGES         | 24 |
|    | 2.13  | TRAFFIC INCIDENTS      | 25 |
|    | 2.14  | TRAFFIC SPEED BANDS    | 26 |
|    | 2.15  | VMS / EMAS             | 27 |

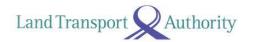

#### 1. MAKING API CALLS

API calls need to be made programmatically in regular intervals to obtain the constant stream of data for your respective development or research needs. For illustration purposes, the API call below is being made via a third-party application – Postman.

Steps to making an API call:

- 1. Download and install the Postman from <a href="https://www.getpostman.com/">https://www.getpostman.com/</a>. Fire it up!
- 2. Make sure Http method is set to GET.
- 3. Enter the URL (refer to subsequent pages in this document) in the field **request URL**.
- 4. Enter your AccountKey under **Headers**.
- 5. **(OPTIONAL STEP)** The "accept" header allows you to specify the response format of your API call. Default is JSON. Specify "application/atom+xml" for XML.
- 6. Click on the **Send** button.

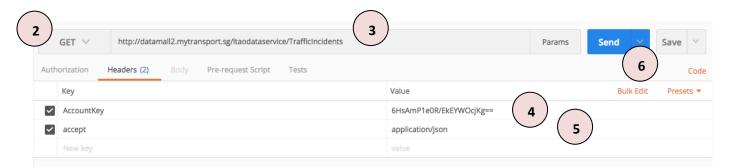

Figure 2-1

Figure 2-2 on the next page shows the JSON response of an API call made for the Traffic Incidents dataset.

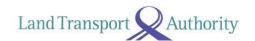

Figure 2-2: API (JSON) Response as shown on Postman.

With the exception of the following 3 APIs listed below (see Table 1), API responses returned are limited to 50 records of the dataset per call. To retrieve subsequent records of the dataset, you need to append the **\$skip operator** to the API call (URL).

For example, to retrieve the next 50 records (51st to the 100th), the API call should be:

http://datamall2.mytransport.sg/ltaodataservice/TrafficIncidents?**\$skip**=50

To retrieve the following set of 50 records, append '**?**\$skip=100', and so on. Just remember, each URL call returns only a max of 50 records!

| API               | Response Size                       |  |
|-------------------|-------------------------------------|--|
| Bus Arrival       | N.A. Depends on parameter supplied. |  |
| Taxi Availability | 500                                 |  |
| Traffic Images    | All records                         |  |

Table 1: API Response Size

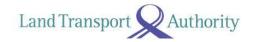

Here's an example of how you can retrieve the data programmatically. This example is coded in Python 2.7. As mentioned previously, this API call only returns the first 50 records.

```
import json
import urllib
from urlparse import urlparse
import httplib2 as http #External library
if __name ==" main ":
    #Authentication parameters
   headers = { 'AccountKey' : '6HsAmPleOR/EkEYWOcjKg==',
                'accept' : 'application/json'} #this is by default
   #API parameters
   uri = 'http://datamall2.mytransport.sg/' #Resource URL
   path = '/ltaodataservice/TrafficIncidents?'
   #Build query string & specify type of API call
   target = urlparse(uri + path)
   print target.geturl()
   method = 'GET'
   body = ''
   #Get handle to http
   h = http.Http()
    #Obtain results
    response, content = h.request(
       target.geturl(),
       method,
       body,
       headers)
    #Parse JSON to print
    jsonObj = json.loads(content)
   print json.dumps(jsonObj, sort_keys=True, indent=4)
   #Save result to file
   with open ("traffic incidents.json", "w") as outfile:
        #Saving jsonObj ["d"]
        json.dump(jsonObj, outfile, sort keys=True, indent=4,
ensure ascii=False)
```

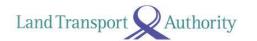

## 2. API DOCUMENTATION

The following lists all real-time / dynamic datasets that are refreshed at regular intervals and served out via APIs. Specification for each API can be found in the rest of this document.

|    | Public-Transport Related (Total 5) | Description                                                                                      |
|----|------------------------------------|--------------------------------------------------------------------------------------------------|
|    |                                    | Returns real-time Bus Arrival information for Bus Services at a                                  |
| 1  | Bus Arrival                        | queried Bus Stop, including: Estimated Time of Arrival (ETA),                                    |
|    |                                    | Estimated Location, Load info (i.e. how crowded the bus is).                                     |
|    |                                    | Returns detailed service information for all buses currently in                                  |
| 2  | Bus Services                       | operation, including:                                                                            |
|    |                                    | first stop, last stop, peak / offpeak frequency of dispatch.                                     |
|    |                                    | Returns detailed route information for all services currently in                                 |
| 3  | Bus Routes                         | operation, including:                                                                            |
|    |                                    | all bus stops along each route, first/last bus timings for each stop.                            |
| 4  | Bus Stops                          | Returns detailed information for all bus stops currently being                                   |
| 4  | bus stops                          | serviced by buses, including: Bus Stop Code, location coordinates.                               |
| 5  | Taxi Availability                  | Returns location coordinates of all Taxis that are currently available                           |
| ,  | Taxi Availability                  | for hire. Does not include "Hired" or "Busy" Taxis.                                              |
|    |                                    |                                                                                                  |
|    | Traffic Related (Total 10)         | Description                                                                                      |
|    | Carpark Availability               | Returns no. of available lots for carparks in major shopping malls                               |
| 6  |                                    | and developments within Orchard, Marina, HarbourFront, Jurong                                    |
|    |                                    | Lake District.                                                                                   |
| 7  | ERP Rates                          | Returns ERP rates of all vehicle types across all timings for each                               |
|    |                                    | zone.                                                                                            |
| 8  | Estimated Travel Times             | Returns estimated travel times of expressways (in segments).                                     |
| 9  | Faulty Traffic Lights              | Returns alerts of traffic lights that are currently faulty, or currently                         |
|    |                                    | undergoing scheduled maintenance.                                                                |
| 10 | Road Openings                      | Returns all planned road openings.                                                               |
| 11 | Road Works                         | Returns all road works being / to be carried out.                                                |
| 12 | Traffic Images                     | Returns links to images of live traffic conditions along expressways                             |
|    |                                    | and Woodlands & Tuas Checkpoints.                                                                |
| 13 | Traffic Incidents                  | Returns incidents currently happening on the roads, such as                                      |
|    |                                    | Accidents, Vehicle Breakdowns, Road Blocks, Traffic Diversions etc.                              |
| 14 | Traffic Speed Bands                | Returns current traffic speeds on expressways and arterial roads,                                |
|    |                                    | expressed in speed bands.  Returns traffic advisories (via variable message services) concerning |
| 15 | VMS / EMAS                         | current traffic conditions that are displayed on EMAS signboards                                 |
| 12 | VIVIS / EIVIAS                     | along expressways and arterial roads.                                                            |
|    |                                    | along expressways and afterial rodus.                                                            |

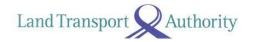

#### 2.1 BUS ARRIVAL

| URL                | http://datamall2.mytrans                                                                                                    | port.sg/Itaodatas                                                                                                    | ervice/BusArrivalv2            |
|--------------------|----------------------------------------------------------------------------------------------------|----------------------------------------------------------------------------------------------------|--------------------------------|
| Description        |                                                                                                    |                                                                                                    | Bus Services at a queried Bus  |
|                    | Stop, including Est. Arrival                                                                                                    | Time, Est. Curren                                                                                                    | t Location, Est. Current Load. |
| Update Freq        | 1 minute                                                                                                    |                                                                                                    |                                |
|                    | Req                                                                                                    | uest                                                                                                    | <del>,</del>                   |
| Parameters         | Description                                                                                                    | Mandatory                                                                                                    | Example                        |
| BusStopCode        | Bus stop reference code                                                                                                    | Yes                                                                                                    | 83139                          |
| ServiceNo          | Bus service number                                                                                                    | No                                                                                                    | 15                             |
|                    | Resp                                                                                                    | onse                                                                                                    |                                |
| Attributes         | Description                                                                                                    |                                                                                                    | Example                        |
| ServiceNo          | Bus service number                                                                                                    |                                                                                                    | 15                             |
| Operator           | <ul><li>SBST (for SBS Trans</li><li>SMRT (for SMRT Co</li></ul>                                                                                | Public Transport Operator Codes:  SBST (for SBS Transit)  SMRT (for SMRT Corporation)  TTS (for Tower Transit Singapore) |                                |
| NextBus            | Structural tags for all bus                                                                                                    | level attributes^ c                                                                                                    | of the next 3 oncoming buses.  |
| NextBus2           | Note that if there is only o                                                                                                    | ne last bus left or                                                                                                    | n the roads (e.g. at night),   |
| NextBus3           | attributes values in NextBus2 and NextBus3 will be empty / blank.                                                                              |                                                                                                    |                                |
| ^ OriginCode       | Reference code of the first bus stop where this bus started its service                                                                        |                                                                                                    | 77009                          |
| ^ DestinationCode  | Reference code of the last bus stop where this bus will terminate its service                                                                  |                                                                                                    | 77131                          |
| ^ EstimatedArrival | Date-time of this bus' estimated time of arrival, expressed in the UTC standard, GMT+8 for Singapore Standard Time (SST)                       |                                                                                                    | 2017-04-29T07:20:24+08:00      |
| ^ Latitude         | Current estimated location                                                                                                    |                                                                                                    | 1.42117943692586               |
| ^ Longitude        | this bus at point of publish                                                                                                    | this bus at point of published data                                                                                      |                                |
| ^ VisitNumber      | Ordinal value of the n <sup>th</sup> vis<br>at this bus stop; 1=1 <sup>st</sup> visit                                                          |                                                                                                    | 1                              |
| ^ Load             | Current bus occupancy / crowding level:  SEA (for Seats Available)  SDA (for Standing Available)  LSD (for Limited Standing)                   |                                                                                                    | SEA                            |
| ^ Feature          | Indicates if bus is wheel-chair accessible:  • WAB  • (empty / blank)                                                                          |                                                                                                    | WAB                            |
| ^ Type             | <ul> <li>(empty / blank)</li> <li>Vehicle type:</li> <li>SD (for Single Deck)</li> <li>DD (for Double Deck)</li> <li>BD (for Bendy)</li> </ul> |                                                                                                    | SD                             |

Please note that Bus Arrival data (i.e. all attribute-value pairs above) will only appear on the API when the buses are in service (i.e. on the roads). When not in operation, OR when the API service is undergoing maintenance and temporarily unavailable, there will be no response returned on the API (not even the attribute tags). Please refer to Advisement Pt. 1 in following section for more.

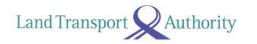

#### **SAMPLE API CALL & RESPONSE**

```
API Call:
http://datamall2.mytransport.sg/ltaodataservice/BusArrival?BusStopCode=83139
API Response:
    "odata.metadata":
"http://datamall2.mytransport.sg/ltaodataservice/$metadata#BusArrival/@Element",
    "BusStopCode": "83139",
    "Services": [
            "ServiceNo": "15",
            "Operator": "GAS",
            "NextBus": {
                 "OriginCode": "77009",
                 "DestinationCode": "77009",
                 "EstimatedArrival": "2017-06-05T14:46:27+08:00",
                 "Latitude": "1.3143508333333334", 
"Longitude": "103.906379",
                 "VisitNumber": "1",
                 "Load": "SDA",
                 "Feature": "WAB",
                 "Type": "SD"
            "NextBus2": {
                 "OriginCode": "77009",
                 "DestinationCode": "77009",
                 "EstimatedArrival": "2017-06-05T14:57:09+08:00",
                 "Latitude": "1.334717"
                 "Longitude": "103.90723483333333",
                 "VisitNumber": "1",
                 "Load": "SDA",
                 "Feature": "WAB"
                 "Type": "SD"
             "NextBus3": {
                 "OriginCode": "77009",
                 "DestinationCode": "77009",
                 "EstimatedArrival": "2017-06-05T15:00:20+08:00",
                 "Latitude": "1.3370036666666667", 
"Longitude": "103.913939",
                 "VisitNumber": "1",
                 "Load": "SEA",
                 "Feature": "WAB"
                 "Type": "SD"
            }
        },
            "ServiceNo": "150",
            "Operator": "SBST",
            "NextBus": {
                 "OriginCode": "82009",
                 "DestinationCode": "82009".
                 "EstimatedArrival": "2017-06-05T14:54:06+08:00",
                 "Latitude": "1.319458"
                 "Longitude": "103.9012405",
                 "VisitNumber": "1",
                 "Load": "SEA",
                 "Feature": "WAB"
                 "Type": "SD"
                 "NextBus2": {
                 "OriginCode": "82009"
                 "DestinationCode": "82009",
                 "EstimatedArrival": "2017-06-05T15:04:49+08:00",
                 "Latitude": "0".
                 "Longitude": "0"
                 "VisitNumber": "1",
```

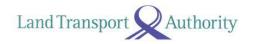

```
"Load": "SEA",
              "Feature": "WAB"
              "Type": "SD"
         "NextBus3": {
              "OriginCode": "82009",
              "DestinationCode": "82009",
              "EstimatedArrival": "2017-06-05T15:19:49+08:00",
             "Latitude": "0", "Longitude": "0"
              "VisitNumber": "1",
              "Load": "SEA",
              "Feature": "WAB"
              "Type": "SD"
         }
    },
         "ServiceNo": "155",
         "Operator": "SBST",
         "NextBus": {
              "OriginCode": "52009",
              "DestinationCode": "84009",
              "EstimatedArrival": "2017-06-05T14:55:12+08:00",
             "Latitude": "1.3184713333333333", 
"Longitude": "103.89202066666667",
              "VisitNumber": "1",
              "Load": "SEA",
              "Feature": "WAB"
             "Type": "SD"
         "NextBus2": {
              "OriginCode": "52009",
              "DestinationCode": "84009",
              "EstimatedArrival": "2017-06-05T15:02:41+08:00",
             "Latitude": "1.3186606666666667",
"Longitude": "103.88303666666667",
              "VisitNumber": "1",
              "Load": "SEA",
              "Feature": "WAB"
              "Type": "SD"
         "NextBus3": {
              "OriginCode": "52009",
              "DestinationCode": "84009",
              "EstimatedArrival": "2017-06-05T15:20:22+08:00",
              "Latitude": "1.3360038333333333",
              "Longitude": "103.87798466666666",
              "VisitNumber": "1",
              "Load": "SEA",
              "Feature": "WAB"
              "Type": "SD"
         }
    }
]
```

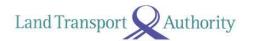

#### **ADVISEMENT ON FRONT-END IMPLEMENTATION (BUS APPS)**

#### 1. [EstimatedArrival] Display of Advisement Messages when there is NO Bus Arrival Data

In the event where data is not available (be it in partial or in full) on the API, you may want to display some form of 'status texts' to advise your app users on what's going on, as far as bus service availability is concerned. To do this, you will need to take reference from two data points – (1) the presence or **absence** of Arrival data itself, and (2) the **bus service operating hours at each bus stop** which you need to obtain via the **Bus Routes API**.

With those two data points gathered, you will arrive at the following possible scenarios:

| #  | Operation Status        | Data Availability             | Advisement Message  |
|----|-------------------------|-------------------------------|---------------------|
| a. | Bus is in operation     | Arrival data is available     | (none required)     |
| b. | Bus is in operation     | Arrival data is NOT available | "No Est. Available" |
| C. | Bus is NOT in operation | Arrival data is NOT available | "Not In Operation"  |
| d. | Bus is NOT in operation | Arrival data is available     | (none required)     |

For scenarios (b) and (c), you may display advisement messages like those suggested in the table above, or any other user-friendly and appropriate variants at your discretion.

Next, you should note that Arrival data may be available on the API even when bus services are supposedly NOT in operation (as per scheduled operating hours) – reflected as scenario (d) in the table above. This happens,

- a. before first bus(es) begin their service from Bus Interchanges / Depots in the mornings, and,
- b. when last bus(es) at night are running behind schedule; slightly past operating hours.

Therefore, the general logic to be applied, is to always <u>first</u> display the Arrival data if it's available on the API, irrespective of the scheduled operating hours. Advisement messages like "No Est. Available" and "Not In Operation" are applicable ONLY when there is no Arrival data on the API.

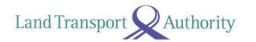

#### 2. [EstimatedArrival] Rounding of Seconds

All derived bus arrival duration should be rounded down to the nearest minute.

Derived duration: 3:49 mins
Display duration: "3 min"

Derived duration: 2:07 mins
Display duration: "2 min"

Derived duration: 1:59 mins
Display duration: "1 min"

Derived duration: 0:59 mins
Display duration: "Arr"

#### 3. [Load] Colour Scheme Adoption

You may adopt this colour scheme to serve as visual indicators for the various loading values:

- [<mark>Green</mark>] Seats Available
- [Amber] Standing Available
- [Red] Limited Standing

You are given the flexibility for the manner in which you display the colours, i.e. colour bars, coloured timings, and accompanied with legends where appropriate and/or necessary.

#### 4. [Feature] Wheelchair Accessible Buses

You are given the flexibility to display any symbols or labels  $\xi$  to denote oncoming buses that are wheelchair accessible.

#### ADDITIONAL NOTE ON LOOP SERVICES THAT RUNS BOTH DIRECTIONS

Please note that some Loop Services are appended with 'G' or 'W' to denote their direction of travel. You should account for and display these services individually – 225G, 225W, 243G, 243W, 410G, 410W.

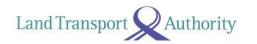

## 2.2 BUS SERVICES

| URL                | http://datamall2.mytransport.sg/ltaodataservice/BusServices                                                                                          |              |  |
|--------------------|----------------------------------------------------------------------------------------------------|--------------|--|
| Description        | Returns detailed service information for all buses currently in operation, including: first stop, last stop, peak / offpeak frequency of dispatch.   |              |  |
| <b>Update Freq</b> | Ad-Hoc                                                                                                    |              |  |
|                    | Response                                                                                                    |              |  |
| Attributes         | Description                                                                                                    | Sample       |  |
| ServiceNo          | The bus service number                                                                                                    | 107M         |  |
| Operator           | Operator for this bus service                                                                                                    | SBST         |  |
| Direction          | The direction in which the bus travels (1 or 2), loop services only have 1 direction                                                                 | 1            |  |
| Category           | Category of the SBS bus service:<br>EXPRESS, FEEDER, INDUSTRIAL,<br>TOWNLINK, TRUNK, 2 TIER FLAT FEE,<br>FLAT FEE \$1.10 (or \$1.90, \$3.50, \$3.80) | TRUNK        |  |
| OriginCode         | Bus stop code for first bus stop                                                                                                    | 64009        |  |
| DestinationCode    | Bus stop code for last bus stop<br>(similar as first stop for loop services)                                                                         | 64009        |  |
| AM_Peak_Freq       | Freq of dispatch for AM Peak<br>0630H - 0830H (range in minutes)                                                                                     | 14-17        |  |
| AM_Offpeak_Freq    | Freq of dispatch for AM Off-Peak<br>0831H - 1659H (range in minutes)                                                                                 | 10-16        |  |
| PM_Peak_Freq       | Freq of dispatch for PM Peak<br>1700H - 1900H (range in minutes)                                                                                     | 12-15        |  |
| PM_Offpeak_Freq    | Freq of dispatch for PM Off-Peak after 1900H (range in minutes)                                                                                      | 12-15        |  |
| LoopDesc           | Location at which the bus service loops, empty if not a loop service.                                                                                | Raffles Blvd |  |

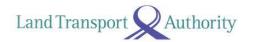

## 2.3 BUS ROUTES

| URL                | http://datamall2.mytransport.sg/ltaodataservice/BusRoutes                                                                                                |        |  |
|--------------------|----------------------------------------------------------------------------------------------------|--------|--|
| Description        | Returns detailed route information for all services currently in operation, including: all bus stops along each route, first/last bus timings for each s |        |  |
| <b>Update Freq</b> | Ad-Hoc                                                                                                    |        |  |
|                    | Response                                                                                                    |        |  |
| Attributes         | Description                                                                                                    | Sample |  |
| ServiceNo          | The bus service number                                                                                                    | 107M   |  |
| Operator           | Operator for this bus service                                                                                                    | SBST   |  |
| Direction          | The direction in which the bus travels (1 or 2), loop services only have 1 direction                                                                     | 1      |  |
| StopSequence       | The i-th bus stop for this route                                                                                                    | 28     |  |
| BusStopCode        | The unique 5-digit identifier for this physical bus stop                                                                                                 | 01219  |  |
| Distance           | Distance travelled by bus from starting location to this bus stop (in kilometres)                                                                        | 10.3   |  |
| WD_FirstBus        | Scheduled arrival of first bus on weekdays                                                                                                    | 2025   |  |
| WD_LastBus         | Scheduled arrival of last bus on weekdays                                                                                                    | 2352   |  |
| SAT_FirstBus       | Scheduled arrival of first bus on Saturdays                                                                                                    | 1427   |  |
| SAT_LastBus        | Scheduled arrival of last bus on Saturdays                                                                                                    | 2349   |  |
| SUN_FirstBus       | Scheduled arrival of first bus on Sundays                                                                                                    | 0620   |  |
| SUN_LastBus        | Scheduled arrival of last bus on Sundays                                                                                                    | 2349   |  |

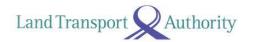

## 2.4 BUS STOPS

| URL                | http://datamall2.mytransport.sg/ltaodataservice/BusStops                                                                          |                     |  |
|--------------------|----------------------------------------------------------------------------------------------------|---------------------|--|
| Description        | Returns detailed information for all bus stops currently being serviced by buses, including: Bus Stop Code, location coordinates. |                     |  |
| <b>Update Freq</b> | Ad-Hoc                                                                                                    |                     |  |
|                    | Response                                                                                                    |                     |  |
| Attributes         | Description                                                                                                    | Sample              |  |
| BusStopCode        | The unique 5-digit identifier for this physical bus stop                                                                          | 01012               |  |
| RoadName           | The road on which this bus stop is located                                                                                        | Victoria St         |  |
| Description        | Landmarks next to the bus stop (if any) to aid in identifying this bus stop                                                       | Hotel Grand Pacific |  |
| Latitude           | Location coordinates for this bus stop                                                                                            | 1.29685             |  |
| Longitude          | _ Location coordinates for this bus stop                                                                                          | 103.853             |  |

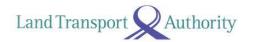

## 2.5 TAXI AVAILABILITY

| URL                | http://datamall2.mytransport.sg/ltaodataservice/Taxi-Availability                                                          |           |  |  |
|--------------------|----------------------------------------------------------------------------------------------------|-----------|--|--|
| Description        | Returns location coordinates of all Taxis that are currently available for hire. Does not include "Hired" or "Busy" Taxis. |           |  |  |
| <b>Update Freq</b> | 1 min                                                                                                    |           |  |  |
|                    | Response                                                                                                    |           |  |  |
| Attributes         | Description                                                                                                    | Sample    |  |  |
| Latitude           | Latitude location coordinates.                                                                                             | 1.35667   |  |  |
| Longitude          | Longitude location coordinates.                                                                                            | 103.93314 |  |  |

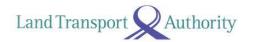

## 2.6 CARPARK AVAILABILITY

| URL         | http://datamall2.mytransport.sg/ltaodataservice/CarParkAvailability                                                                                                    |             |  |
|-------------|----------------------------------------------------------------------------------------------------|-------------|--|
| Description | Returns no. of available lots for carparks in major shopping malls and developments within Orchard, Marina, HarbourFront, Jurong Lake District.  (Note: list of carparks available on this API is subset of those listed on One.Motoring and MyTransport Portals) |             |  |
| Update Freq | 1 minute                                                                                                    |             |  |
|             | Response                                                                                                    |             |  |
| Attributes  | Description                                                                                                    | Sample      |  |
| CarParkID   | A unique code for this carpark                                                                                                    | 1           |  |
| Area        | Area of development / building: - Orchard - Marina - Harbfront - JurongLakeDistrict                                                                                                    | Marina      |  |
| Development | Shopping mall or major landmark where carpark is located                                                                                                    | Suntec City |  |
| Latitude    | Latitude map coordinates.                                                                                                    | 1.29375     |  |
| Longitude   | Longitude map coordinates.                                                                                                    | 103.85718   |  |
| Lots        | Number of lots available at point of data retrieval.                                                                                                    | 352         |  |

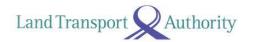

# 2.7 ERP RATES

| URL                  | http://datamall2.mytransport.sg/ltaodataservice/ERPRates                                                                                                    |                                                     |
|----------------------|----------------------------------------------------------------------------------------------------|-----------------------------------------------------|
| Description          | Returns ERP rates of all vehicle types across all timings for each zone.                                                                                            |                                                     |
| <b>Update Freq</b>   | Ad-Hoc                                                                                                    |                                                     |
|                      | Response                                                                                                    |                                                     |
| Attributes           | <b>Description</b> Sample                                                                                                    |                                                     |
| VehicleType  DayType | Classification types: - Passenger Cars - Motorcycles - Light Goods Vehicles - Heavy Goods Vehicles - Very Heavy Goods Vehicles - Taxis  Available types: - Weekdays | Passenger Cars/Light Goods Vehicles/Taxis  Weekdays |
| StartTime            | - Saturdays Start time for this ERP rate                                                                                                    | 08:00                                               |
| EndTime              | End time for this ERP rate                                                                                                    | 08:05                                               |
| ZoneID               | Zone for this ERP rate AY1                                                                                                    |                                                     |
| ChargeAmount         | Chargeable amount                                                                                                    | 0.5                                                 |
| EffectiveDate        | Rate is effective as of this date (in YYYY-MM-DD format)                                                                                                    | 2016-02-01                                          |

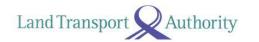

## 2.8 ESTIMATED TRAVEL TIMES

| URL         | http://datamall2.mytransport.sg/ltaodataservice/EstTravelTimes                                                                      |                     |  |
|-------------|----------------------------------------------------------------------------------------------------|---------------------|--|
| Description | Returns estimated travel times of expressways (in segments).                                                                        |                     |  |
| Update Freq | 5 minutes                                                                                                    |                     |  |
|             | Response                                                                                                    |                     |  |
| Attributes  | <b>Description</b> Sample                                                                                                    |                     |  |
| Name        | Expressway                                                                                                    | AYE                 |  |
| Direction   | Direction of travel:                                                                                                    | 1                   |  |
|             | <ul><li>1 – Travelling from east to west, or south to north.</li><li>2 – Travelling from west to east, or north to south.</li></ul> |                     |  |
| FarEndPoint | The final end point of this whole expressway in current direction of travel                                                         | TUAS CHECKPOINT     |  |
| StartPoint  | Start point of this current segment                                                                                                 | AYE/MCE INTERCHANGE |  |
| EndPoint    | End point of this current segment                                                                                                   | TELOK BLANGAH RD    |  |
| EstTime     | Estimated travel time in minutes                                                                                                    | 2                   |  |

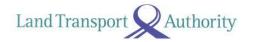

# 2.9 FAULTY TRAFFIC LIGHTS

| URL                | http://datamall2.mytransport.sg/ltaodataservice/FaultyTrafficLights                                                      |                                                                                        |
|--------------------|----------------------------------------------------------------------------------------------------|----------------------------------------------------------------------------------------|
| Description        | Returns alerts of traffic lights that are <u>currently</u> faulty, or <u>currently</u> undergoing scheduled maintenance. |                                                                                        |
| <b>Update Freq</b> | 2 minutes – whenever there are updates                                                                                   |                                                                                        |
|                    | Response                                                                                                    |                                                                                        |
| Attributes         | Description                                                                                                    | Sample                                                                                 |
| AlarmID            | Technical alarm ID                                                                                                    | GL703034136                                                                            |
| NodeID             | A unique code to represent each unique traffic light node                                                                | 703034136                                                                              |
| Туре               | Type of the technical alarm - 4 (Blackout) - 13 (Flashing Yellow)                                                        | 13                                                                                     |
| StartDate          | YYYY-MM-DD HH:MM:SS.ms                                                                                                   | 2014-04-12 01:58:00.0                                                                  |
| EndDate            | YYYY-MM-DD HH:MM:SS.ms<br>(empty field if this is not a<br>scheduled maintenance)                                        |                                                                                        |
| Message            | Canning Message                                                                                                    | (23/1)8:58 Flashing Yellow at<br>Bedok North Interchange/Bedok<br>North Street 1 Junc. |

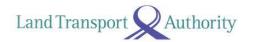

## 2.10 ROAD OPENINGS

| URL         | http://datamall2.mytransport.sg/ltaodataservice/RoadOpenings                      |                                            |  |
|-------------|-----------------------------------------------------------------------------------|--------------------------------------------|--|
| Description | Returns all planned road openings.                                                |                                            |  |
| Update Freq | 24 hours – whenever there are update                                              | 24 hours – whenever there are updates      |  |
|             | Response                                                                          |                                            |  |
| Attributes  | Description                                                                       | Sample                                     |  |
| EventID     | ID for this road opening event                                                    | RMAPP-201603-0900                          |  |
| StartDate   | Start date for works to be performed for this road opening (in YYYY-MM-DD format) | 2016-03-31                                 |  |
| EndDate     | End date for works to be performed for this road opening (in YYYY-MM-DD format)   | 2016-09-30                                 |  |
| SvcDept     | Department or company performing this road work                                   | SP POWERGRID LTD - CUSTOMER<br>PROJ (EAST) |  |
| RoadName    | Name of new road to be opened                                                     | AH SOO GARDEN                              |  |
| Other       | Additional information or messages                                                | For details, please call 62409237          |  |

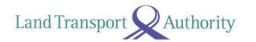

## 2.11 ROAD WORKS

| URL                | http://datamall2.mytransport.sg/ltaodataservice/RoadWorks                    |                                                |
|--------------------|------------------------------------------------------------------------------|------------------------------------------------|
| Description        | Returns all road works being / to be carried out.                            |                                                |
| <b>Update Freq</b> | 24 hours – whenever there are updates                                        |                                                |
|                    | Response                                                                     |                                                |
| Attributes         | <b>Description</b> Sample                                                    |                                                |
| EventID            | ID for this road work                                                        | RMAPP-201512-0217                              |
| StartDate          | Start date for the works performed for this road work (in YYYY-MM-DD format) | 2015-12-14                                     |
| EndDate            | End date for works performed for this road work (in YYYY-MM-DD format)       | 2016-07-31                                     |
| SvcDept            | Department or company performing this road work                              | SP POWERGRID LTD - REGIONAL<br>NETWORK CENTRAL |
| RoadName           | Name of road where work is being performed.                                  | ADAM DRIVE                                     |
| Other              | Additional information or messages.                                          | For details, please call 67273085              |

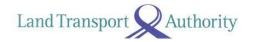

## 2.12 TRAFFIC IMAGES

| URL                | http://datamall2.mytransport.sg/ltaodataservice/Traffic-Images                                         |                                                                                                    |  |
|--------------------|----------------------------------------------------------------------------------------------------|----------------------------------------------------------------------------------------------------|--|
| Description        | Returns links to images of live traffic conditions along expressways and Woodlands & Tuas Checkpoints. |                                                                                                    |  |
| <b>Update Freq</b> | 1 to 5 minutes                                                                                         | 1 to 5 minutes                                                                                             |  |
|                    | Response                                                                                               |                                                                                                    |  |
| Attributes         | Description                                                                                            | Sample                                                                                                    |  |
| CameraID           | A unique ID for this camera                                                                            | 5795                                                                                                    |  |
| Latitude           | Latitude map coordinates                                                                               | 1.326024822                                                                                                |  |
| Longitude          | Longitude map coordinates                                                                              | 103.905625                                                                                                 |  |
| ImageLink          | Link for downloading this image.                                                                       | https://s3-ap-southeast-<br>1.amazonaws.com/mtpdm/2016-03-29/18-<br>32/5795_1822_20160329182706_c3e176.jpg |  |

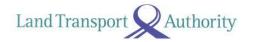

## 2.13 TRAFFIC INCIDENTS

| URL                | http://datamall2.mytransport.sg/ltaodataservice/TrafficIncidents                                                                                     |                                                                                                    |  |
|--------------------|----------------------------------------------------------------------------------------------------|----------------------------------------------------------------------------------------------------|--|
| Description        | Returns incidents <u>currently</u> happening on the roads, such as Accidents, Vehicle Breakdowns, Road Blocks, Traffic Diversions etc.               |                                                                                                    |  |
| <b>Update Freq</b> | 2 minutes – whenever there are up                                                                                                    | 2 minutes – whenever there are updates                                                                     |  |
|                    | Response                                                                                                    |                                                                                                    |  |
| Attributes         | <b>Description</b> Sample                                                                                                    |                                                                                                    |  |
| Туре               | Incident Types:  - Accident - Road Works - Vehicle Breakdown - Weather - Obstacle - Road Block - Heavy Traffic - Misc Diversion - Unattended Vehicle | Vehicle Breakdown                                                                                          |  |
| Latitude           | Latitude map coordinates for the start point of this road incident                                                                                   |                                                                                                    |  |
| Longitude          | Longitude map coordinates for the start point of this incident                                                                                       |                                                                                                    |  |
| Message            | Description message for this incident                                                                                                    | (29/3)18:22 Vehicle breakdown on<br>ECP (towards Changi Airport) after<br>Still Rd Sth Exit. Avoid lane 3. |  |

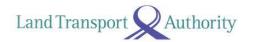

## 2.14 TRAFFIC SPEED BANDS

| URL                | http://datamall2.mytransport.sg/ltaodataservice/TrafficSpeedBands                                                                                                    |                                                                                      |  |
|--------------------|----------------------------------------------------------------------------------------------------|--------------------------------------------------------------------------------------|--|
| Description        | Returns current traffic speeds on expressways and arterial roads, expressed in speed bands.                                                                                          |                                                                                      |  |
| <b>Update Freq</b> | 5 minutes                                                                                                    |                                                                                      |  |
|                    | Response                                                                                                    |                                                                                      |  |
| Attributes         | <b>Description</b> Sample                                                                                                    |                                                                                      |  |
| LinkID             | Unique ID for this stretch of road                                                                                                    | 103046935                                                                            |  |
| RoadName           | Road Name                                                                                                    | SERANGOON ROAD                                                                       |  |
| RoadCategory       | A – Expressways B – Major Arterial Roads C – Arterial Roads D – Minor Arterial Roads E – Small Roads F – Slip Roads G – No category info available                                   | В                                                                                    |  |
| SpeedBand          | Speed Band Information. Total: 4  1 – indicates speed range from 0 < 20 2 – indicates speed range from 20 < 40 3 – indicates speed range from 40 < 60 4 – indicates speed range > 60 | 2                                                                                    |  |
| MinimumSpeed       | Minimum speed in KM/H                                                                                                    | 20                                                                                   |  |
| MaximumSpeed       |                                                                                                    |                                                                                      |  |
| Location           | Latitude and Longitude map coordinates for start and end points for this stretch of road.                                                                                            | 1.3220591510051254<br>103.86246461405193<br>1.3215993547809128<br>103.86315591911669 |  |

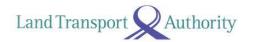

# 2.15 VMS / EMAS

| URL                | http://datamall2.mytransport.sg/ltaodataservice/VMS                                                                                                    |                                   |
|--------------------|----------------------------------------------------------------------------------------------------|-----------------------------------|
| Description        | Returns traffic advisories (via variable message services) concerning current traffic conditions that are displayed on EMAS signboards along expressways and arterial roads. |                                   |
| <b>Update Freq</b> | 2 minutes                                                                                                    |                                   |
| Response           |                                                                                                    |                                   |
| Attributes         | Description                                                                                                    | Sample                            |
| EquipmentID        | EMAS equipment ID                                                                                                    | amvms_v9104                       |
| Latitude           | Latitude map coordinates of electronic signboard.                                                                                                    | 1.3927176306916775                |
| Longitude          | Longitude map coordinates of electronic signboard.                                                                                                    | 103.82618266340947                |
| Message            | Variable Message being displayed on the EMAS display.                                                                                                    | VEH BREAKDOWN SH,AFT<br>U.THOMSON |